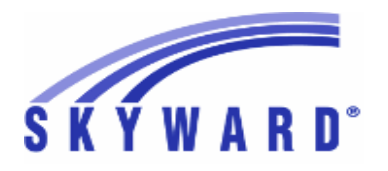

**Release Notes List of Versions Included in this listing: 05.17.06.00.03**

# **05.17.06.00.03 Notes for Addendum**

# *State Reporting or Related*

# *FL State Related*

**FL State Related - Business Management System**

# **Web Financial Management\Federal-State Reporting\Florida Cost Report**

# **Web Financial Management\Federal-State Reporting\Florida Cost Report\Reports\Cost Reports\Workfile Reports\Staff Data Edit Report (EW014)**

 **-** WF\SR\CR\RE\CR\WR\SD

Florida Users: The Cost Report's Staff Data Edit Report (EW014) 1 has been updated for the new K-12 Hourly Job Type. The Cost Data Edit Report (EW027) has also been modified to produce the error code "57-7xxx Salary/7000 Salary percent" for only Fund 1, the General Fund. These updates were made to enhance the Cost Reporting processes and no additional steps are necessary to use these features. Proj#3322778 *Enhancement*

# **FL State Related - Student Management System**

# *Enrollment*

# **Web Student Management\Students\Product Setup**

**Web Student Management\Students\Product Setup \Utilities\Mass Update\Generate Student ID Utility**

 **-** WS\ST\PS\UT\US

1 - Florida Users: The Mass Update/Generate Student ID utility has been updated to display the full student name.

Proj#3379812 *Enhancement*

Proj#3377671 *Enhancement*

# **Web Student Management\Federal-State Reporting\Florida State Reporting**

# **Web Student Management\Federal-State Reporting\Florida State Reporting\F.A.S.T.E.R\F.A.S.T.E.R\Send Student Info**

 **-** WS\SR\FL\FA\FA\SS

Florida Users: FASTER has been updated to ignore WIP (Work In 1 - Progress) Section 504 records. The value "Z" will print for WIP Section 504 records.

#### **Web Student Management\Federal-State Reporting\Florida State Reporting\FTE Calculator -** WS\SR\FL\FT

Florida Users: Surveys 1 and 4 will now calculate FTE for year-round 1 - DJJ schools to use the "Survey Week" calculations when the survey is being run based on "Summer School Average." This update has also been applied to the FTE Calculator. Proj#3382309 *Enhancement*

### **Web Student Management\Federal-State Reporting\Florida State Reporting\Other Exports\EOC Pre-ID Data\Export EOC Pre-ID Data**

 **-** WS\SR\FL\OE\SE\ES

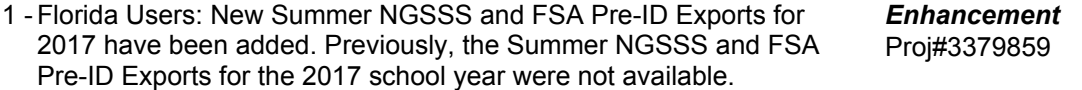

**Access Path:** Web Student Management\Federal-State Reporting\Florida State Reporting **Addendum:** 05.17.06.00.03 **System:** State Reporting or Related - FL State Related **Module\Area:** FL State Related

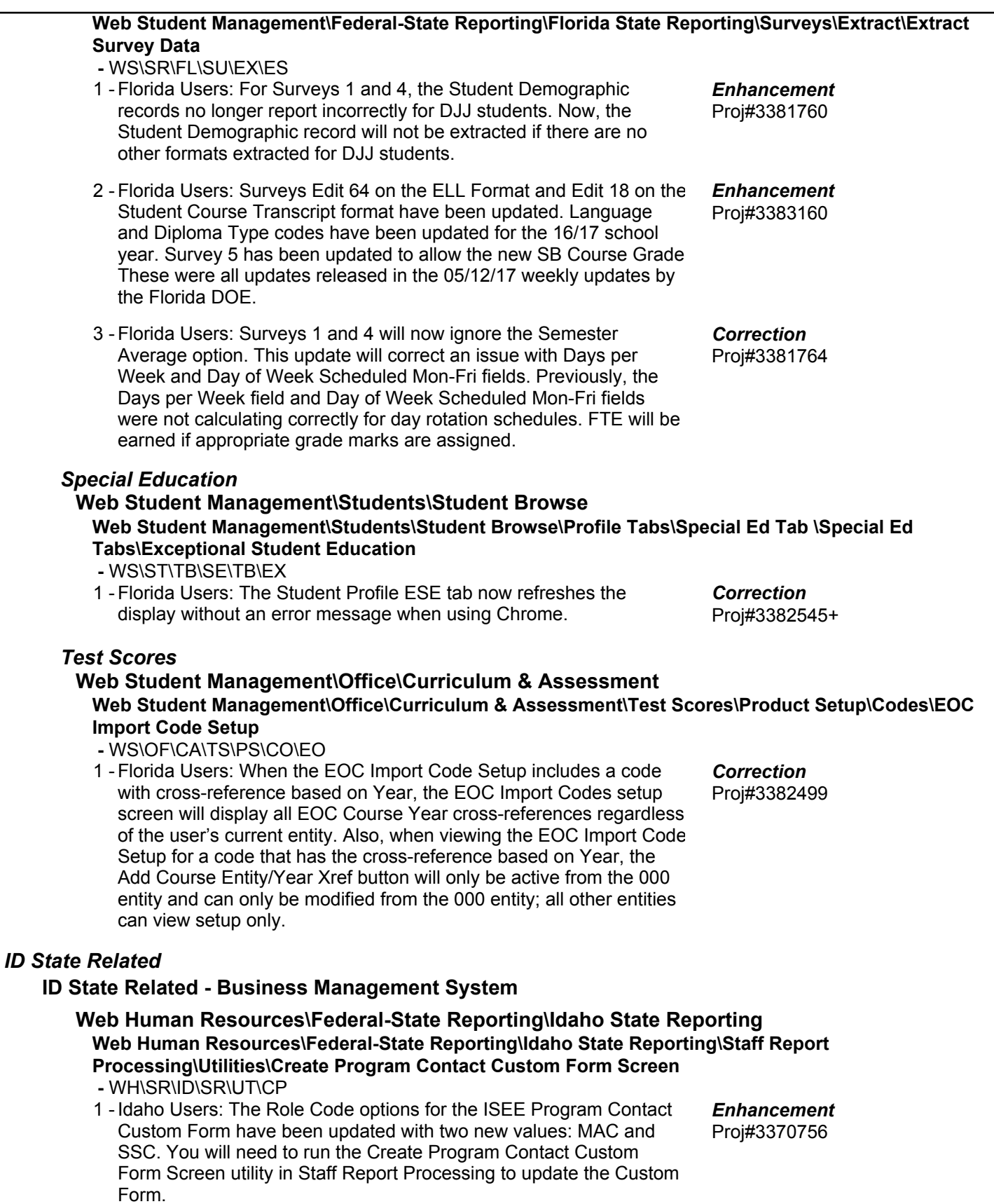

#### **ID State Related - Student Management System** *Product Setup* **Web Student Management\Advanced Features\Automated Emails Web Student Management\Advanced Features\Automated Emails -** WS\AF\AE 1 - Idaho Users: Auto-emails have been added for the Events of a student entering a special program and a student exiting a Special Program. This does not include Section 504 that has its own email type or Community Service Hours that does not have enrollments. Proj#3342763+ *ID-UG Enhancement IN State Related* **IN State Related - Student Management System** *Food Service* **Web Applications\Family Access\Food Service Application Web Applications\Family Access\Food Service\Food Service Application -** WA\FA\FS\AP 1 - Indiana Users: The Food Service, Online Applications now include "Annual" as an Income Frequency option. Proj#3383440 *Enhancement* **Web Student Management\Students\Student Browse Web Student Management\Students\Student Browse\Profile Tabs\Special Programs Tab\Special Programs Tabs\Limited English Proficiency -** WS\ST\TB\SP\TB\LE 1 - Indiana Users: The Limited English Proficiency tab has been updated to display the Student's Current English Proficiency Level from the most recent LEP record. Proj#3385040 *Enhancement KS State Related* **KS State Related - Student Management System Web Student Management\Federal-State Reporting\Kansas State Reporting Web Student Management\Federal-State Reporting\Kansas State Reporting\Kansas Individual Data on Students\KIDS\Export KIDS Data -** WS\SR\KS\KI\KI\EK 1 - Kansas Users: A box has been added to display the selected Tech Education and Seminar course/class codes in ENRL's extract template. Proj#3380918 *Enhancement* **Web Student Management\Students\Student Browse Web Student Management\Students\Student Browse\Profile Tabs\Special Programs Tab\Special Programs Tabs\State Assessments -** WS\ST\TB\SP\TB\SA 1 - Kansas Users: When updating a student's State Assessment record, the asterisk will no longer display for the State Assessments tab in Special Programs if all fields are set to a value of 0. Proj#3377338 *Enhancement Special Education* **Web Student Management\Student Services\Special Education Web Student Management\Student Services\Special Education\Special Ed Tabs\IEP Information\IEP Information Tab -** WS\SS\SE\TB\IE\IE 1 - Kansas Users: Special Transportation Eligible and Provided fields are now available in Data Mining and as merge fields in Special Education forms. Proj#3367370+ *Enhancement*

# *MI State Related*

# **MI State Related - Business Management System**

### *Payroll*

#### **Human Resources\Payroll\Reporting**

**Human Resources\Payroll\Reporting\Payroll\State - Federal\Retirement Processing -** HR\PA\RE\PA\SF\RP (PaC)

1 - Michigan Users: When detail 4 percentages are calculated to 0.01, 0.02, 0.98, or 0.99 over a whole percent, the reported amounts will now be rounded to the nearest whole percent. Proj#3366480 *Correction*

# *NJ State Related*

### **NJ State Related - Student Management System**

# **Web Student Management\Federal-State Reporting\New Jersey State Reporting**

**Web Student Management\Federal-State Reporting\New Jersey State Reporting\Product Setup\Codes\Maintain State-Defined Codes**

 **-** WS\SR\NJ\PS\CO\SC

1 - New Jersey Users: The Resident Municipal codes have been updated for 2017. Five codes have been added with a Start Year of 2017 and five codes have been retired with an End Year of 2016.

*PA State Related*

# **PA State Related - Student Management System**

# **Web Student Management\Federal-State Reporting\Pennsylvania State Reporting**

### **Web Student Management\Federal-State Reporting\Pennsylvania State Reporting\Early Warning System (EWS)\Extract EWS Data**

 **-** WS\SR\PA\EW\EE

1 - Pennsylvania Users: The EWS File Transfer process has been updated to receive a response and correctly send files. The response will display in the report and indicate if the file was sent successfully.

Proj#3379047 *Correction*

Proj#3380022 *Enhancement*

#### **Web Student Management\Federal-State Reporting\Pennsylvania State Reporting\PennData\State Reports - PennData\Export PennData Table 9a**

 **-** WS\SR\PA\PD\SR\9A

1 - Pennsylvania Users: The Penn Data Extract has been updated to require three-character grade levels instead of two.

Proj#3377402 *Enhancement*

### *Student Services*

**Web Applications\Educator Access Plus\Student Services**

**Web Applications\Educator Access Plus\Student Services\My Students as IEP Manager -** WA\EP\SS\IM

1 - Pennsylvania Users: Gifted students are now visible in the "My Students as Case Manager" and "My Students as IEP Manager" browses. The student reports available from those browses will also include the gifted students. Proj#2584702+ *Correction*

# *TN State Related*

# **TN State Related - Business Management System**

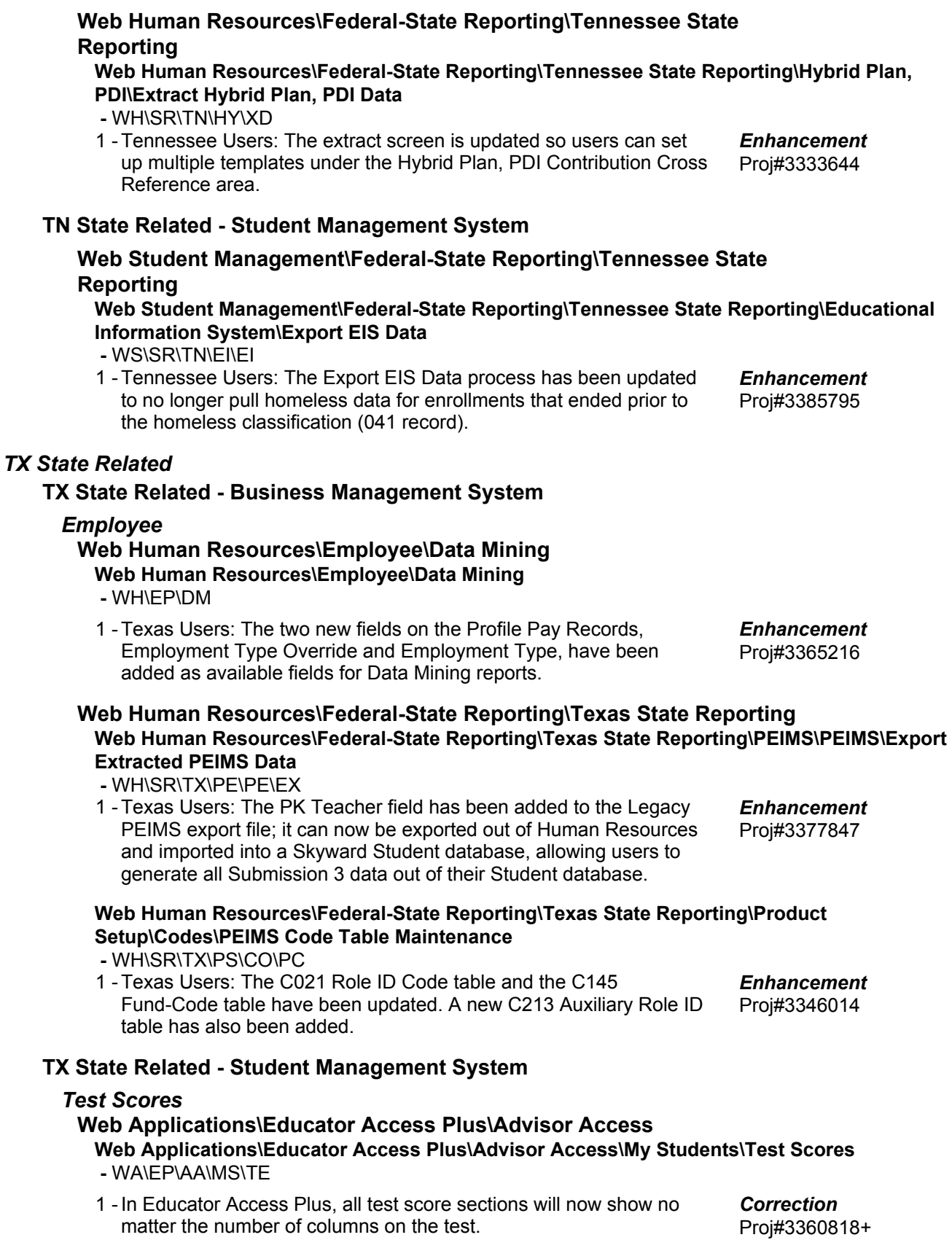

#### **Web Human Resources\Federal-State Reporting\Texas State Reporting Web Human Resources\Federal-State Reporting\Texas State Reporting\TRS\TRS Work Days\Update TRS Work Days**

- WH\SR\TX\TR\WD\UP
- 1 Texas Users: The Update TRS Work Days and Adjust TRS Work Days utilities have been modified so that either Hours Worked or Hours Scheduled can be populated. If populating Hours Scheduled, only Employee Management can be used to populate them. Hours Worked will be extracted the same way they were previously. Hours Scheduled will be extracted using the Hours Per Day on the employee's assignment and the number of default days from the calendar. The template will also require selection for how to process existing Hours Worked and Hours Scheduled. An exception has been added to the extract if hours exist in both Hours Worked and Hours Scheduled.

# **Web Student Management\Federal-State Reporting\Texas State Reporting**

# **Web Student Management\Federal-State Reporting\Texas State Reporting\PEIMS\PEIMS\Extract PEIMS Data**

- WS\SR\TX\PE\PE\EP
- 1 Texas Users: TSDS PEIMS ReportingPeriod and CalendarDate processing have been updated to check the Calendar (Instructional) Track when looking for duplicates. This means that when duplicate calendars within an entity would otherwise result in one of them not being extracted, having different track numbers will allow both to be created. Also, for entities using the PEIMS Entity field, including the track will mean that calendars that have identical start and end dates (where only the calendar in the reportable entity should be reported) will now result in only one of the calendars being reported if their track numbers are the same. Conversely, if the dates match, but both calendars need to be reported anyways, as when there are different attendance minutes to be reported, then both calendars will be extracted if the track numbers are different. And, in all cases, CalendarDate records will continue to be created for every calendar that has had ReportingPeriod records created for it.
- 2 Texas Users: PEIMS processes have been updated for handling teacher transactions outside of Course Length Sets. 305 Records will now assign the correct teacher if the teacher dropped outside of when the class was taught.
- 3 Texas Users: PEIMS processes have been updated to no longer ignore the Service IDs from obsolete Edit 30010. These are Service IDs for specific subjects for sub-1st grade students.

Proj#3374810 *Enhancement*

Proj#3384094 *Enhancement*

Proj#3381182 *Enhancement*

Proj#3385253 *Enhancement*

# **Web Student Management\Federal-State Reporting\Texas State Reporting\PEIMS\Pre-PEIMS\435 Student Restraint**

 **-** WS\SR\TX\PE\PP\EC

1 - Texas Users: The Restraint Number will be formatted as six characters on the Pre-PEIMS 435 and PEIMS Edit report for 435. This corrects a display-only issue where leading zeroes would sometimes not display. This issue had no effect on reported data. Proj#3377515 *Correction*

**Access Path:** Web Student Management\Federal-State Reporting\Texas State Reporting **Addendum:** 05.17.06.00.03 **System:** State Reporting or Related - TX State Related **Module\Area:** TX State Related

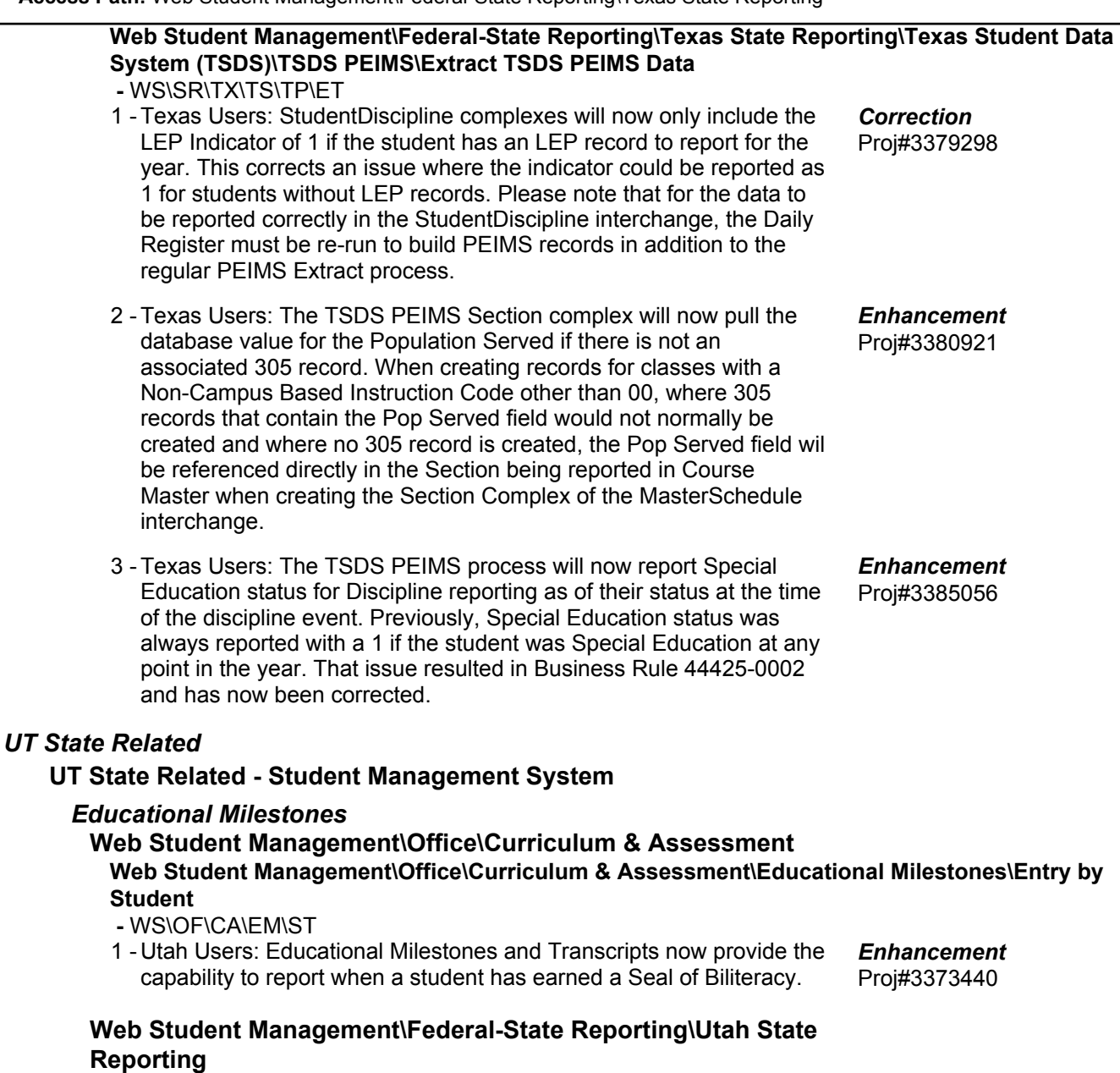

# **Web Student Management\Federal-State Reporting\Utah State Reporting\Data Clearinghouse\Extract Clearinghouse Data**

 **-** WS\SR\UT\DC\EC

1 - Utah Users: Data Clearinghouse was updated to pull Biliteracy fields on S1 Records. The Course Membership template was updated for 9-12 grade students to pull a Grade of "NG" when the grade is blank. Proj#3379755 *Enhancement*

#### *WI State Related*

#### **WI State Related - Business Management System**

#### *FastTrack*

# **Web Human Resources\Employee Administration\FastTrack Web Human Resources\Employee Administration\FastTrack\Application Processing\Move To Profile**

Proj#3377374+ *Correction*

Proj#3377803 *Enhancement*

Proj#3379168 *Enhancement*

 **-** WH\AD\FT\AP\MP

1 - Wisconsin Users: Omission of the Valid From and the Expires On dates for certifications will no longer occur when running the Fast Track process to Move To Profile. These fields will now be included in the validation when checking for duplicate certifications. No further steps are necessary for this change to be effective.

### **WI State Related - Student Management System**

#### *Special Education*

# **Web Student Management\Student Services\Special Education**

**Web Student Management\Student Services\Special Education\Special Ed Tabs\Evaluation Information\Evaluation Information Secured Items\Evaluation Forms\Wisconsin Forms\Initial Evaluation: Notice That No Additional Assessments Needed (IE-2)**

 **-** WS\SS\SE\TB\EI\SI\EF\WI\AI

1 - Wisconsin Users: The Special Education, Initial Evaluation: Notice That No Additional Assessments Needed (IE-2) form now displays the most current revision (5/17). Proj#3384062 *Enhancement*

#### **Web Student Management\Student Services\Special Education\Special Ed Tabs\Evaluation Information\Evaluation Information Secured Items\Evaluation Forms\Wisconsin Forms\Referral Form: Special Education and Related Services (R-1)**

 **-** WS\SS\SE\TB\EI\SI\EF\WI\AR

1 - Wisconsin Users: The Special Education Referral Form - Special Education and Related Services (R-1) now includes the most recent updates by the state, including the new version number and a slight wording update.

# **Web Student Management\Federal-State Reporting\Wisconsin State Reporting**

# **Web Student Management\Federal-State Reporting\Wisconsin State Reporting\Food Service\Import Certification Information**

 **-** WS\SR\WI\FS\IC

1 - Wisconsin Users: The Food Service Direct Certification Import File layout was updated to include the new School Code field, which is the four-digit state assigned school number.

# *General Updates*

# **Business Management System**

### *Account Management*

#### **Financial Management\Account Management\Utilities Financial Management\Account Management\Utilities\Account Management\Account Merges\Account Merge - Change -** FM\AM\UT\AM\AM\AM (PaC) *Correction*

1 - The account merge process now handles split credit card account distribution amounts properly. Proj#3375613

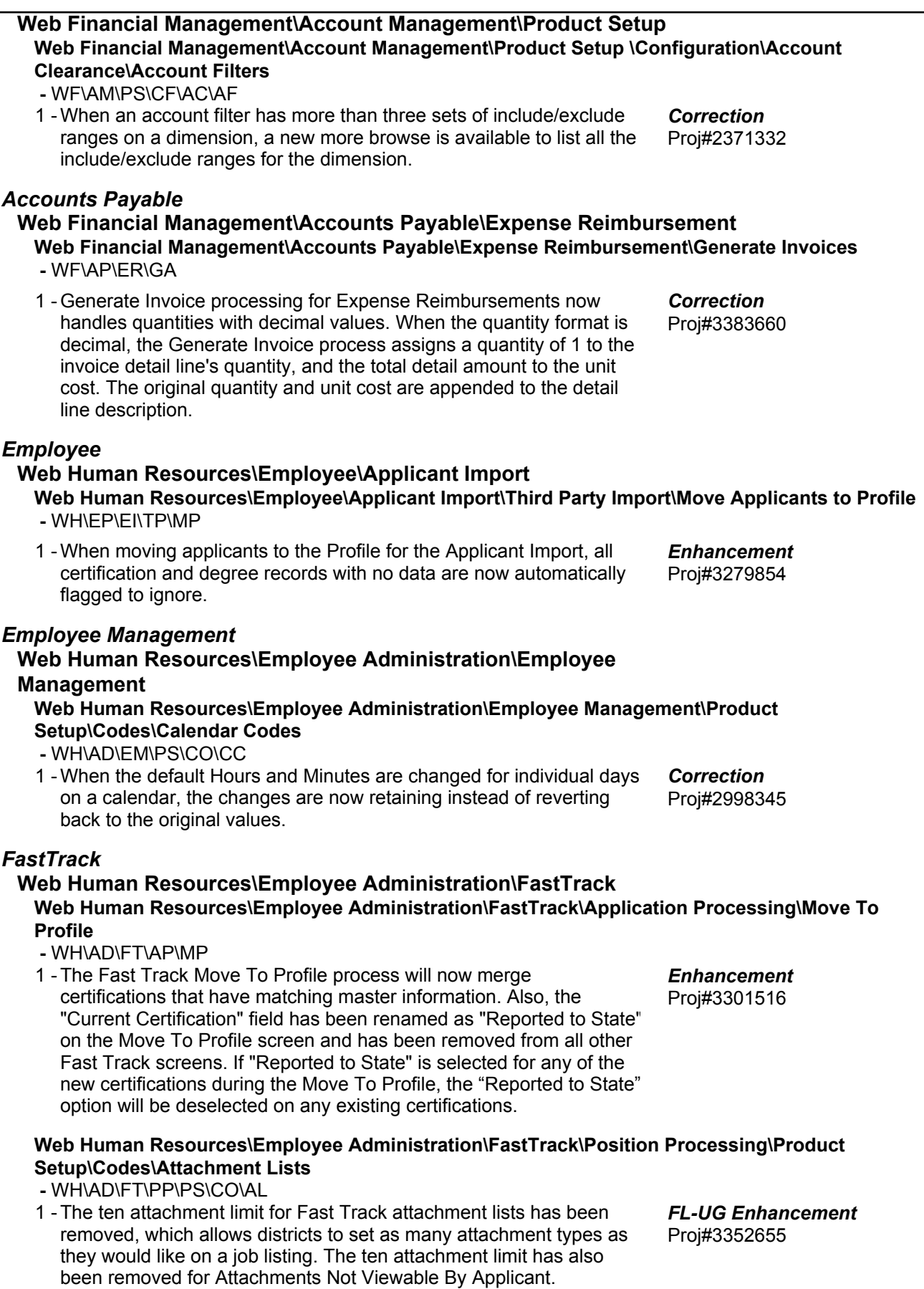

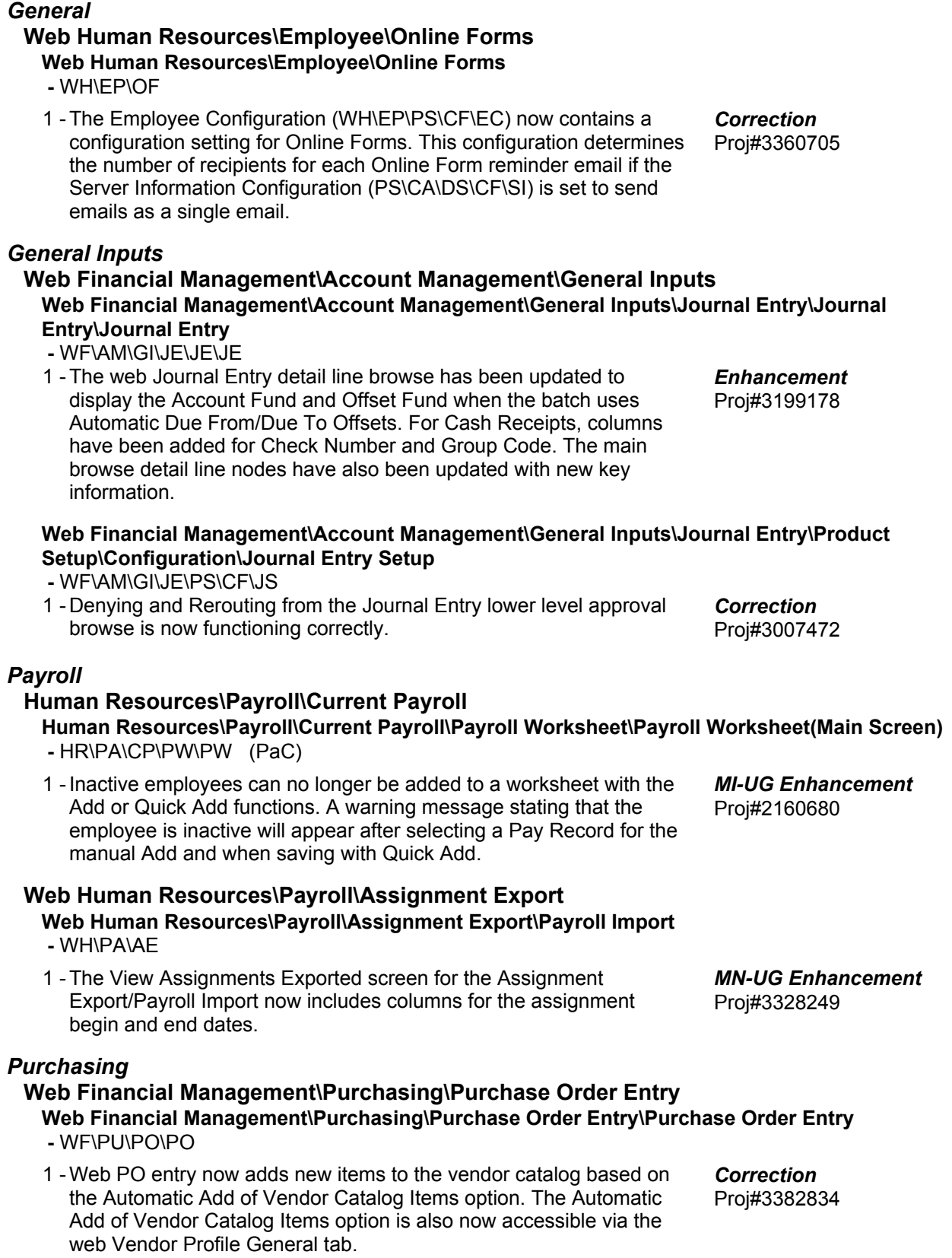

#### *Timeoff*

#### **Product Setup\Employee Access\Configuration**

#### **Product Setup\Employee Access\Configuration\Time Off Setup -** PS\EM\CF\TO

1 - The Sub Request Setup configuration has been updated so that the new AESOP login URL is the default when setting up the Vendor URL for the first time. A Reset button has also been added to the Sub Request Setup configuration to allow the user to change the current Vendor URL to the default. Also, AESOP Sub Needed logic has been updated to not pass any additional parameters when Time Off Requests are entered with the Sub Needed option selected. AESOP no longer accepts the parameter for the day being added, edited, or deleted, so users will need to log in and re-do the transaction in Absence Management.

# *TrueTime*

#### **Web Human Resources\TrueTime\Data Mining Web Human Resources\TrueTime\Data Mining**

- WH\TT\DM
- 1 The following fields for True Time transactions have been added as available fields for True Time Data Mining reports:
	- 1. Actual Start Date
	- 2. Actual Start Time
	- 3. Created Date
	- 4. Created Time
	- 5. Edited Date
	- 6. Edited Time

# **Web Human Resources\TrueTime\Product Setup**

#### **Web Human Resources\TrueTime\Product Setup\Utilities\Time Sheet Processing\True Time Import -** WH\TT\PS\UT\TS\IM

1 - The True Time Import has been updated to allow alphanumeric Employee IDs if the Employee ID Setup configuration is set to Letters and Numbers.

# Proj#3376252 *Enhancement*

Proj#3359843 *Enhancement*

### **Student Management System**

### *Attendance*

### **Web Student Management\Office\Attendance**

#### **Web Student Management\Office\Attendance\Product Setup \Utilities\Mass Update For a Single Day -** WS\OF\AT\PS\UT\MU

1 - The Mass Update For a Single Day utility has been updated to honor the Fill Attendance Based on Schedule option. Proj#3299878 *Correction*

# *Educator Access Plus*

# **Web Applications\Educator Access Plus\Teacher Access**

#### **Web Applications\Educator Access Plus\Teacher Access\My Conference Scheduler -** WA\EP\TA\CS

1 - The Teacher Conferences, Mass Delete Time Slots utility, in the Staff utilities and in My Conference Scheduler, now includes an option to only select Any Class conferences. Proj#3383041 *Correction*

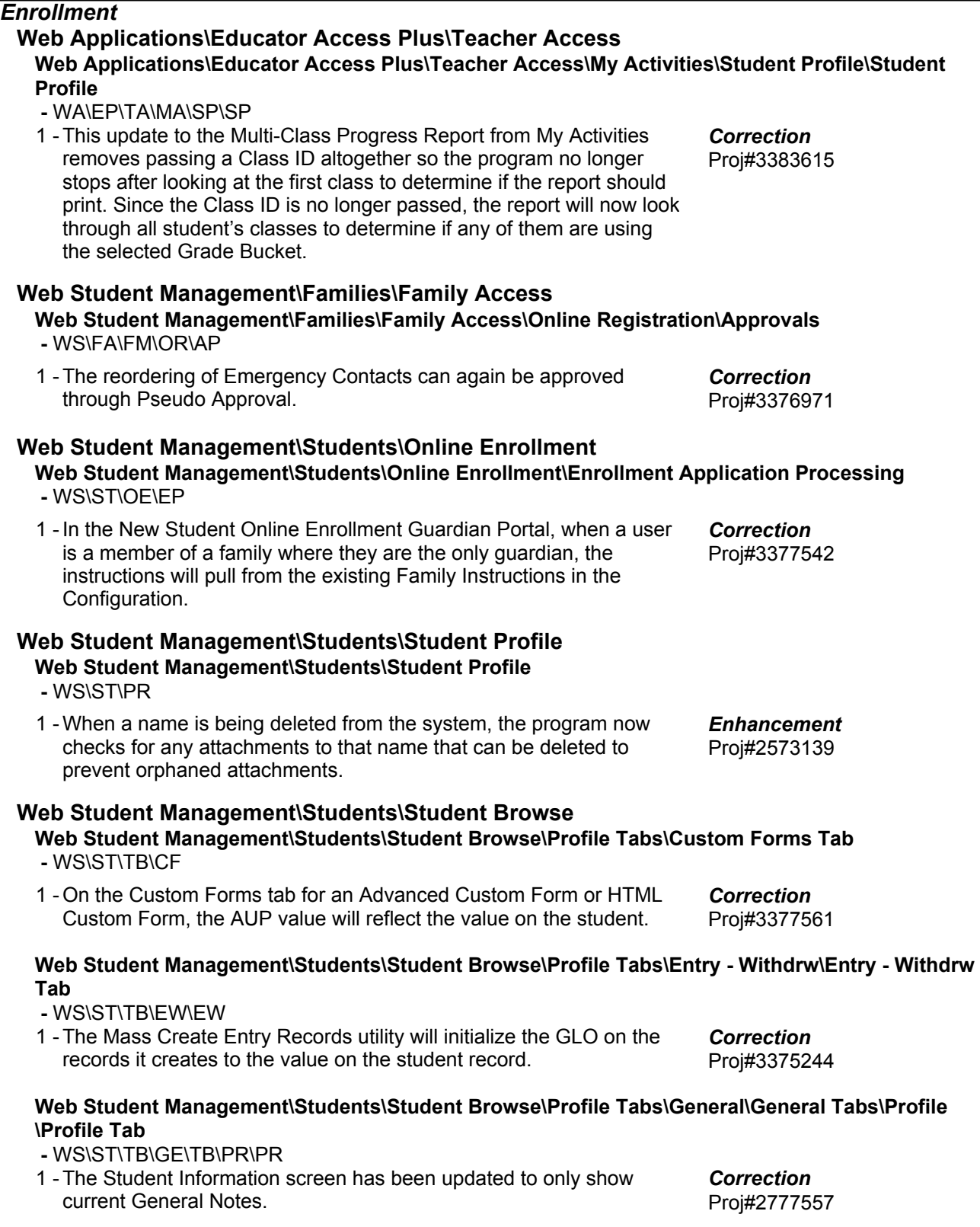

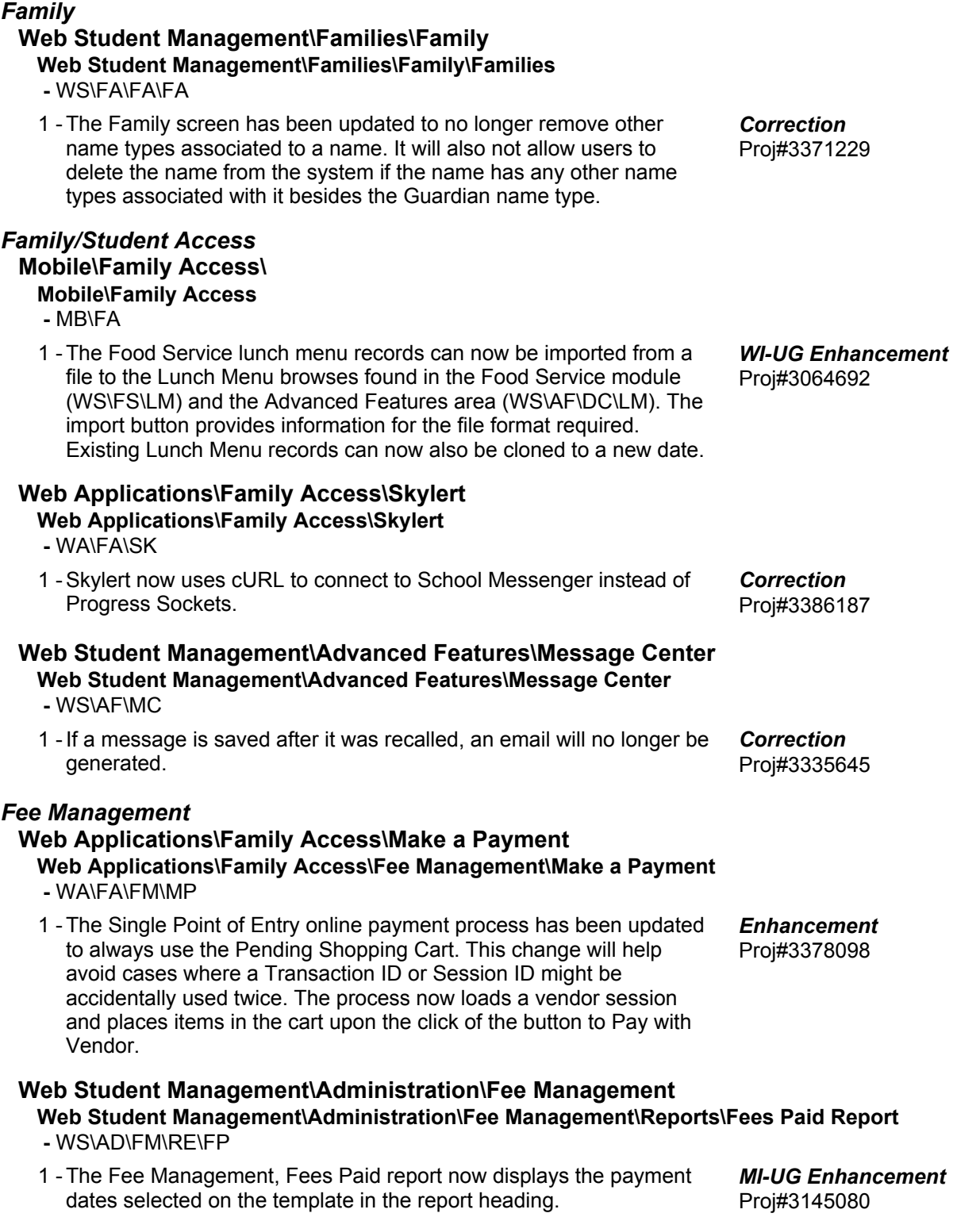

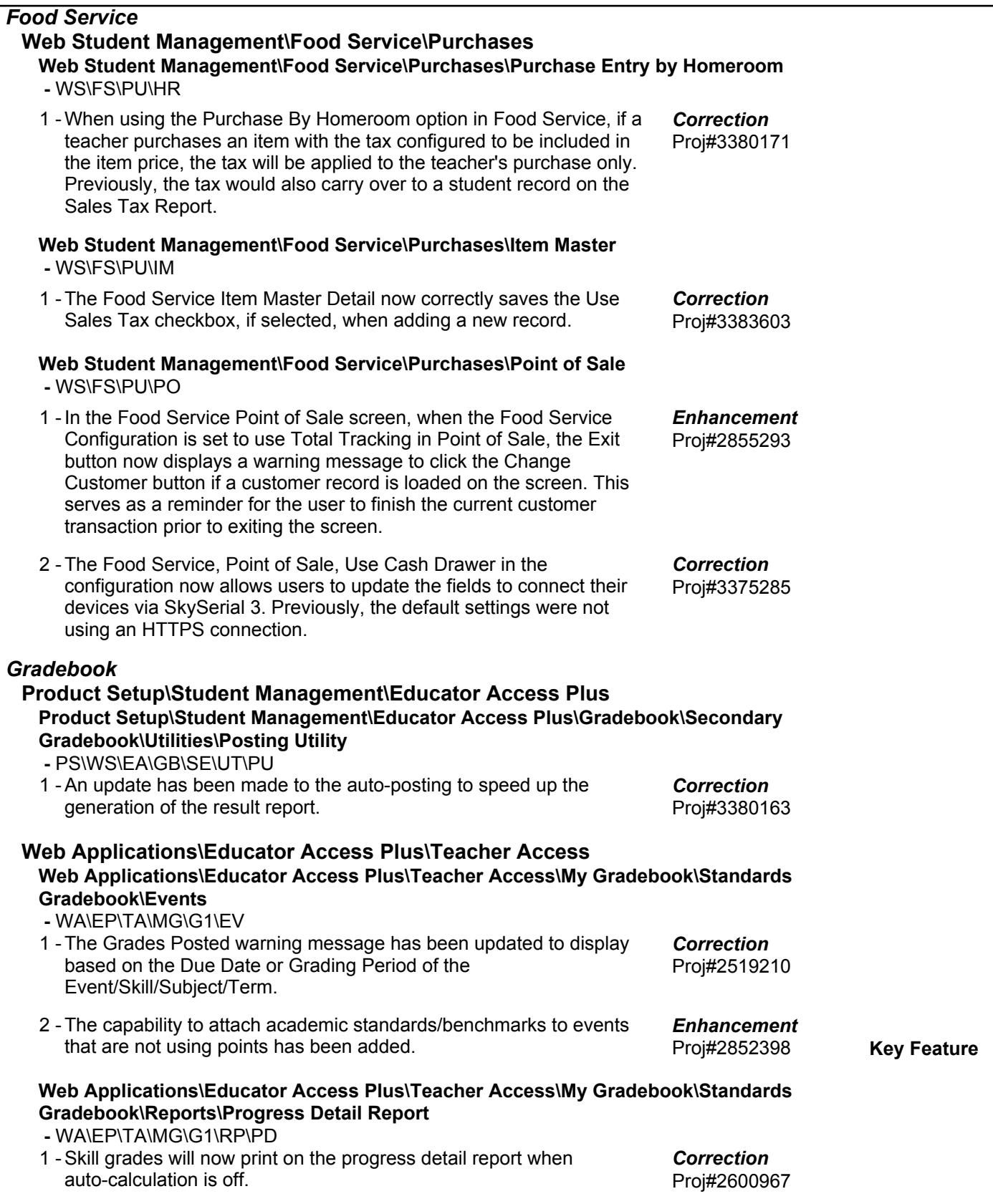

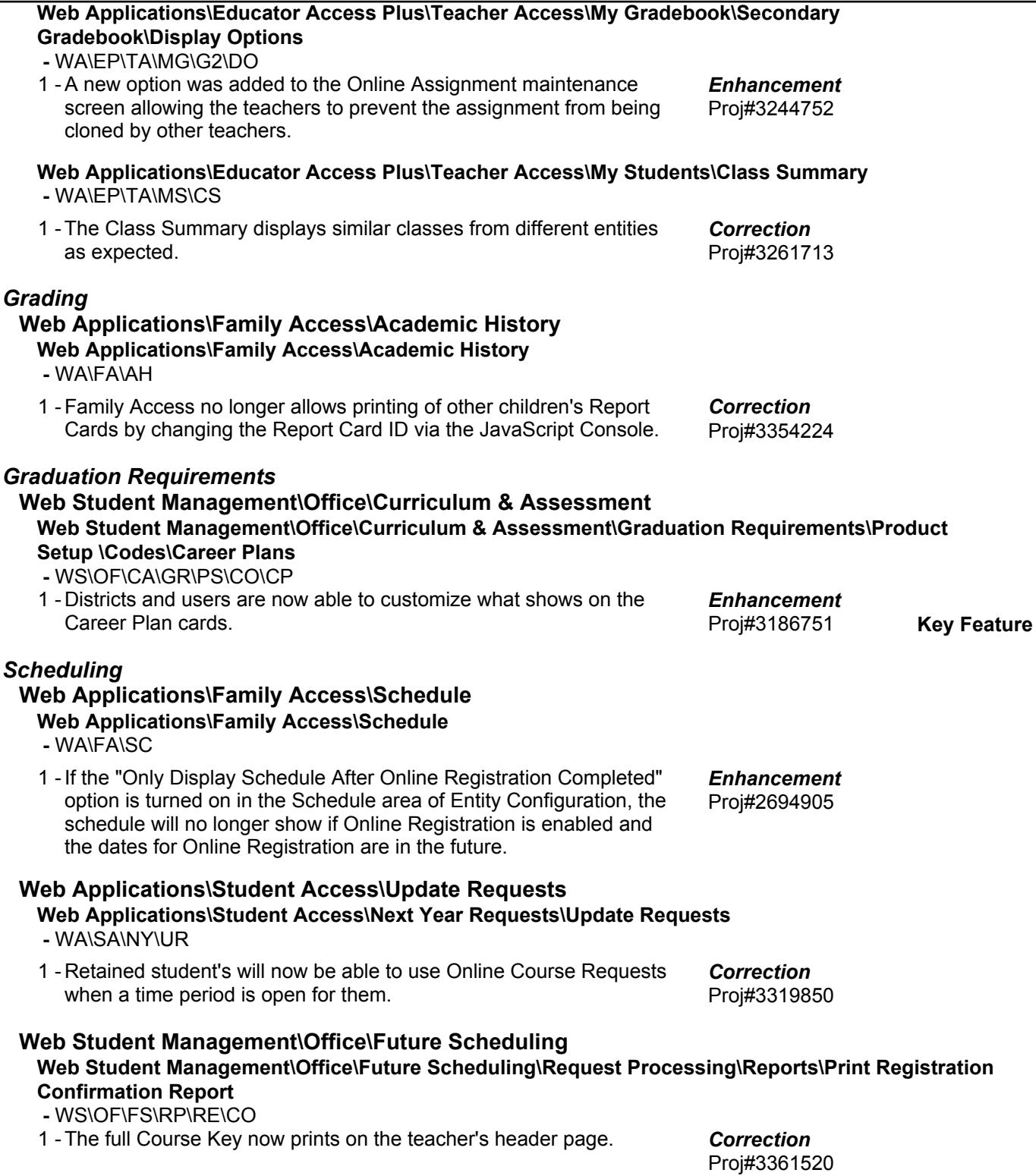

# *Test Scores* **Web Student Management\Office\Curriculum & Assessment Web Student Management\Office\Curriculum & Assessment\Test Scores\Product Setup\Utilities\Mass Synchronization**

 **-** WS\OF\CA\TS\PS\UT\MS

1 - The Test Score Mass Synchronize process has been updated to remove duplicate references to a single column in a Student's Test Scores record. The duplicate references were causing a discrepancy between the View and Maintenance screens for Test Scores. Proj#3382782 *Correction*

\* State-UG = User Group Enhancement **Page 16** of 16 + next to project# indicates state specific but not specifically state reporting